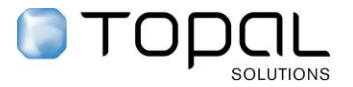

# Tipps und Tricks

# Checkliste Einführung Topal Payroll

# Inhalt

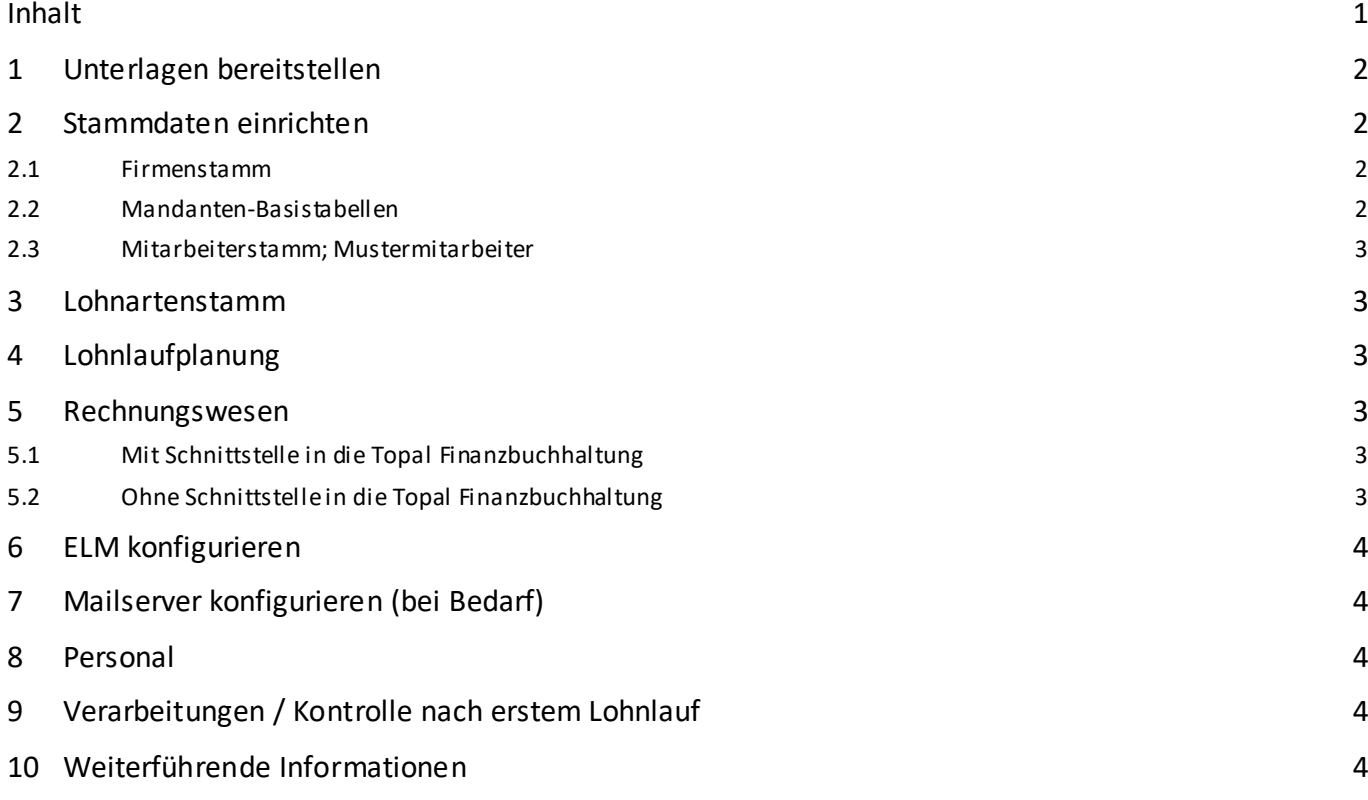

# 1 Unterlagen bereitstellen

Für die Einführung von Topal Payroll sollten vorgängig folgende Unterlagen bereitgestellt werden:

- Aktuelle Versicherungspolicen (AHV/FAK, UVG/UVGZ, KTG, BVG)
- $\Box$  Personalstammdaten mit
	- o Adresse
	- o Sozialversicherungsnummer
	- o Kontoverbindung (IBAN)
	- o Kinder (für Kinderzulagen berechtigt)
	- o ggf. Quellensteuerinformationen
- $\Box$  Firmenstammdaten mit
	- o Adresse(n)
	- o BUR-Nummer
	- o UID-Nummer
	- o Auszahlungskonto
- $\Box$  Kontenplan Finanzbuchhaltung (falls nicht die Topal Finanzbuchhaltung im Einsatz ist)
- Bestehende Lohnblätter/Lohnkonti zur Kontrolle

#### 2 Stammdaten einrichten

- 2.1 Firmenstamm
	- Adresse, UID-Nummer
	- $\Box$  Kontaktperson Lohnausweis
	- Auszahlungskonto/-konten
	- **BUR-Nummer(n)**
	- $\Box$  Lohnvereinbarung (Statistik)
	- Generelle Lohnausweis-Angaben
	- Lohnblattbemerkung (Notizen)
- 2.2 Mandanten-Basistabellen

Versicherungsinstitute einrichten. Die Versicherernummern sind der List[e Empfangsbereite Lohndatenempfänger](https://www.swissdec.ch/de/anwender/swissdec-einfuehren/datenempfaenger-auswaehlen/) zu entnehmen (www.swissdec.ch).

- $\Box$  AHV
	- o Adresse
	- o Versicherer- und Mitgliedernummer, ggf. Subnummer
	- o Berechnungskoordinaten kontrollieren
- **UVG:** 
	- o Adresse
	- o Versicherer-, Kunden- und Vertragsnummer (Subnummer bei SUVA)
	- o Berechnungskoordinaten: Höchstlöhne kontrollieren, Personengruppe und Beiträge AG/AN in Prozent definieren (BU nur für Arbeitgeber)
- $\Box$  KTG:
	- o Adresse
	- o Versicherer-, Kunden- und Vertragsnummer, ggf. Subnummer
	- o Personengruppen und Codes definieren
	- o Höchstlöhne und Abzüge (in Prozent) pro Code für AN/AG
- $\Box$  UVGZ:
	- o Adresse
	- o Versicherer-, Kunden- und Vertragsnummer, ggf. Subnummer
- o Personengruppen und Codes definieren
- o Höchstlöhne und Abzüge (in Prozent) pro Code für AN/AG

 $\Box$  BVG:

- o Adresse
- o Versicherer-, Kunden- und Vertragsnummer, ggf. Buchungskreis
- o BVG-Codes
- o Hinweis: die Fixabzüge werden auf der Stelle des Mitarbeiters hinterlegt
- $\Box$  Kinderzulagen-Ansätze kontrollieren resp. ergänzen (Tabelle des Arbeitskantons)
- $\Box$  ggf. Quellensteuer-Tarife importieren (Datei > Import > Hilfstabellen)
- Zusatzfelder definieren: Durchschnittliche Arbeitszeit, Feiertagsentschädigung, KM-Ansatz usw.
- Ferienentschädigung für MA im Stundenlohn: Individual-Tabellen > Ferien

#### 2.3 Mitarbeiterstamm; Mustermitarbeiter

Bei den bestehenden Mustermitarbeitern folgende Informationen kontrollieren/ergänzen und ggf. zusätzliche Mustermitarbeiter anlegen:

- Lohncodes Person (Pflichtigkeiten Sozialversicherungen)
- $\Box$  FAK-Kanton (Mitarbeiter > Familie > Kinder)
- $\Box$  Lohncodes Stelle (Lohnstatus, Umgang mit 13. ML, Feriengeld usw.)
- Bei Bedarf zusätzliche Mustermitarbeiter anlegen (Tageslöhner, Jahreslöhner usw.)
- 3 Lohnartenstamm
	- Sind die Pflichtigkeiten (insb. BVG, 13. ML) gemäss unternehmensspezifischer Richtlinien definiert? -> Kontrolle über Report Lohnartenstamm > Pflichtigkeiten)
	- $\square$  Sind unternehmensspezifische Lohnarten nötig?
- 4 Lohnlaufplanung
	- Lohnläufe kontrollieren / definieren
	- $\Box$  ggf. Lohnlaufdaten anpassen
- 5 Rechnungswesen
- 5.1 Mit Schnittstelle in die Topal Finanzbuchhaltung
	- $\Box$  Schnittstelle konfigurieren (Extras > Optionen > Topal Finanzbuchhaltung)
	- RW-Sicht 1: Kontenplan einlesen
	- $\Box$  RW-Sicht 1: ggf. weitere Sichten aktivieren
	- Lohnarten-Kontierungstabellen: Lohndurchlaufkonto hinterlegen
	- $\Box$  Lohnarten-Kontierungstabellen: ggf. indiv. Buchungskreis resp. Stellen aktivieren
	- Lohnarten-Kontierungstabellen: Lohnarten einlesen und kontieren
	- $\Box$  ggf. individuelle Buchungskreise definieren
- 5.2 Ohne Schnittstelle in die Topal Finanzbuchhaltung
	- RW-Sicht 1: Kontenplan definieren
	- $\Box$  RW-Sicht 1: ggf. weitere Sichten aktivieren
	- $\Box$  Lohnarten-Kontierungstabellen: Lohndurchlaufkonto hinterlegen
	- Lohnarten-Kontierungstabellen: ggf. indiv. Buchungskreis resp. Stellen aktivieren
	- $\Box$  Kontenplan: Lohnarten einlesen und kontieren
	- $\Box$  ggf. individuelle Buchungskreise definieren

### 6 ELM konfigurieren

Verarbeitungen > ELM > Konfiguration

- $\Box$  Server wählen
- $\Box$  Zertifikate installieren (einmalig pro Arbeitsstation nötig)
- $\Box$  Zertifikate hinterlegen
- Verbindungstests durchführen

## 7 Mailserver konfigurieren (bei Bedarf)

Extras > Optionen > Mandant Benutzer

- $\Box$  Konfiguration E-Mailserver
- $\Box$  Bei Bedarf Mail Templates anpassen
- 8 Personal
	- $\Box$  Mitarbeiter erfassen (MA-Erfassungsassistent)
	- Mitarbeiterstammdaten ergänzen/kontrollieren
	- $\Box$  Salärinformationen und Lohncodes erfassen
- 9 Verarbeitungen / Kontrolle nach erstem Lohnlauf
	- $\Box$  ggf. Vorerfassungen definieren
	- Ersten Berechnungslauf durchführen
	- Lohnabrechnungen kontrollieren
	- Lohnarten Rekap (inkl. Basen und AG-Lohnarten) kontrollieren
	- Lohnkonto Person inkl. Rekap kontrollieren (sind z.B. Codes bei NBUV, KTG usw. korrekt aufgeführt)
	- ELM-Validierungstest: Jahresmeldungen anwählten und Speichern -> öffnet sich der Speichern-Unter-Dialog gibt es keine Validierungsfehler

## 10 Weiterführende Informationen

Die Firma Swissdec stellt selbst auch eine allgemeine Checkliste zur Verfügung:

<https://www.swissdec.ch/de/anwender/swissdec-einfuehren/>

#### *> Downloads > Checkliste für die Initialisierung von Lohnbuchhaltungen*

Darin enthalten sind auch Vorlagen und E-Mailadressen für die Anfrage der benötigten Informationen bei den entsprechenden Versicherungsinstituten.